## <span id="page-0-0"></span>Package 'hflights'

August 29, 2016

Type Package

Title Flights that departed Houston in 2011

Version 0.1

Author Hadley Wickham <h.wickham@gmail.com>

Maintainer Hadley Wickham <h.wickham@gmail.com>

License CC0

Description A data only package containing commercial domestic flights that departed Houston (IAH and HOU) in 2011.

**Depends**  $R$  ( $>= 2.10$ )

LazyData true

NeedsCompilation no

Repository CRAN

Date/Publication 2013-12-07 01:00:06

### R topics documented:

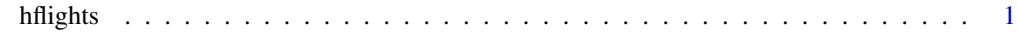

#### **Index** [3](#page-2-0)

hflights *Houston flights data*

#### Description

This dataset contains all flights departing from Houston airports IAH (George Bush Intercontinental) and HOU (Houston Hobby). The data comes from the Research and Innovation Technology Administration at the Bureau of Transporation statistics: [http://www.transtats.bts.gov/](http://www.transtats.bts.gov/DatabaseInfo.asp?DB_ID=120&Link=0) [DatabaseInfo.asp?DB\\_ID=120&Link=0](http://www.transtats.bts.gov/DatabaseInfo.asp?DB_ID=120&Link=0)

#### Usage

hflights

#### Format

A data frame with 227,496 rows and 21 columns.

#### Details

src\_hflights caches a SQLite version of the data in a standard location for use in examples.

#### Variables

- Year, Month, DayofMonth: date of departure
- DayOfWeek: day of week of departure (useful for removing weekend effects)
- DepTime, ArrTime: departure and arrival times (in local time, hhmm)
- UniqueCarrier: unique abbreviation for a carrier
- FlightNum: flight number
- TailNum: airplane tail number
- ActualElapsedTime: elapsed time of flight, in minutes
- AirTime: flight time, in minutes
- ArrDelay, DepDelay: arrival and departure delays, in minutes
- Origin, Dest origin and destination airport codes
- Distance: distance of flight, in miles
- TaxiIn, TaxiOut: taxi in and out times in minutes
- Cancelled: cancelled indicator:  $1 = Yes, 0 = No$
- CancellationCode: reason for cancellation:  $A =$  carrier,  $B =$  weather,  $C =$  national air system,  $D =$  security
- Diverted: diverted indicator:  $1 = Yes$ ,  $0 = No$

#### Examples

head(hflights)

# <span id="page-2-0"></span>**Index**

 $hflights, 1$